## DATA HANDLING USING PANDAS - I

## **ASSIGNMENTS**

1.Which method is used to make a Dataframe?

2.Write the syntax of DataFrame method.

3.Is series is a one-dimensional array which is labelled and can hold any data type?

4.Which function allows us to manipulate data and create new variables in pandas library.

5.Are DataFrames container for Series.

- 6. Data structures in Pandas can be mutated in the terms of hunder of the set of the set of  $\sim$
- 7.Explain Series In pandas. How To Create Copy Of Series In pandas?

8.Define Python pandas

9.Mention The Different Types Of Data Structures In pandas?

10. What Is A pandas DataFrame? How we can Create An Empty DataFrame In pandas?

- 11. Write the name of methods used with series with their purpose
- 12. Write the name of methods used with DataFrame with their purpose
- 13. Creating a Series using List and Dictionary
- 14. Create series using NumPy functions
- 15. Get index and values of a series
- 16. Filter DataFrame rows using isin
- 17. Drop DataFrame Column(s) by Name or Index
- 18. Add new column to DataFrame
- 19. Get list of the column headers
- 20. Convert Dictionary into DataFrame
- 21. Check that DataFrame is empty
- 22. Slice DataFrame using loc
- 23. Differentiate loc vs iloc slicing in DataFrame
- 24. Add row at end of dataframe
- 25. Get mean(average) of rows and columns of dataframe
- 26. find the output of program given below.

```
data = np.array([['','Col1','Col2'],
```

```
['Row1',1,2], 
         ['Row2',3,4]]) 
print(pd.DataFrame(data=data[1:,1:], 
index=data[1:,0], columns=data[0,1:]))
```
## DATA VISUALIZATION

ASSIGNMENTS

The histogram for a frequency distribution is given below.

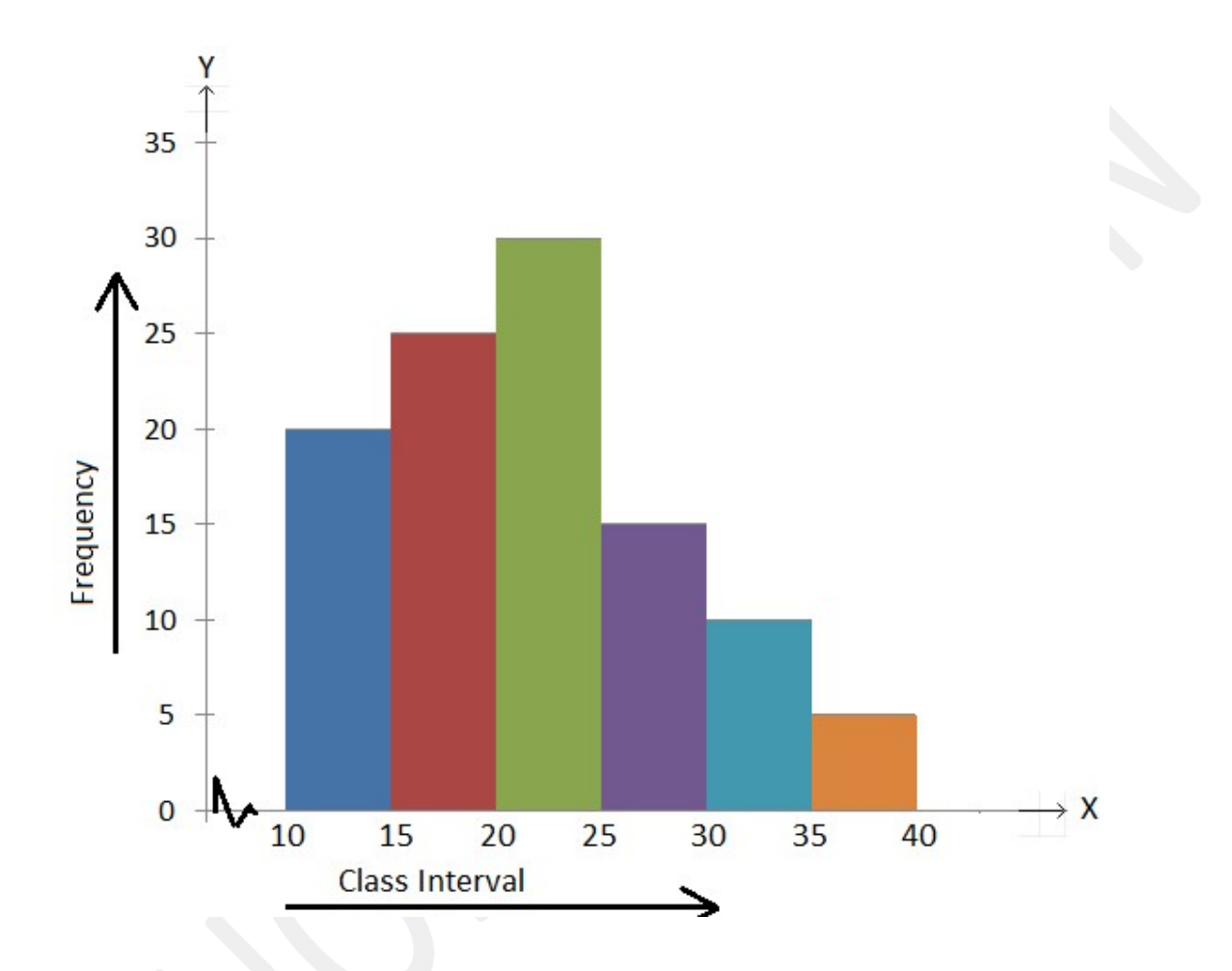

Answer the following.

- (i) What is the frequency of the class interval  $15 20$ ?
- (ii) What is the class intervals having the greatest frequenciey?
- (iii) What is the cumulative frequency of the class interval  $25 30$ ?
- (iv) Construct a short frequency table of the distribution.
- (v) Construct a cumulative frequency table of the distribution.